# Serial Peripheral Interface (SPI)

## Last updated 10/21/19

• MSP432 SPI

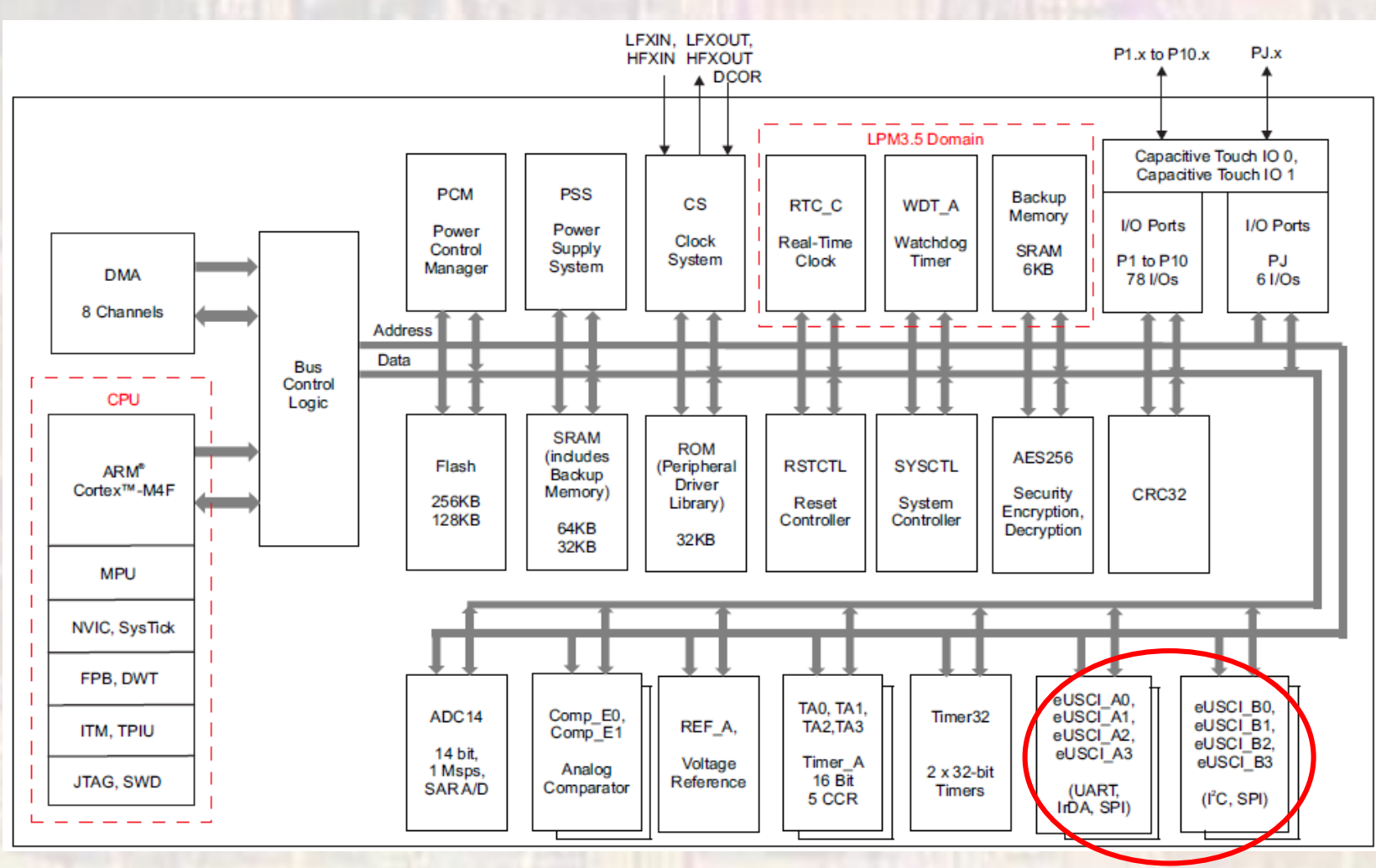

eUSCI = enhanced Universal Serial Communications Interface

© tj

 $\overline{2}$ 

- MSP432 SPI
	- ARM (AMBA Compliant)
	- 7/8 bit transmission
	- Master/Slave
	- LSB/MSB first
	- Separate RX/TX registers
	- 4 A modules and 4 B modules

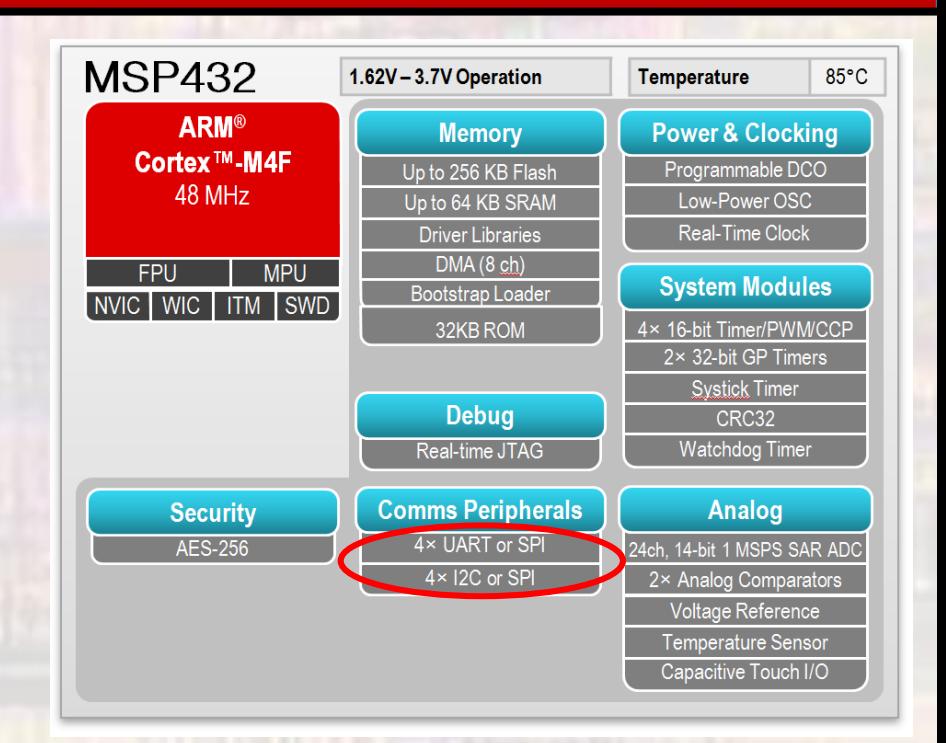

- Overview
	- 8 bit synchronous shift register used to communicate externally
	- Most often used to communicate with peripherals
		- displays, sensors, converters
	- Can be used for inter-processor communication
	- Two modes of operation
		- Master responsible for providing the clock
		- Slave receives clock from the master

• Overview

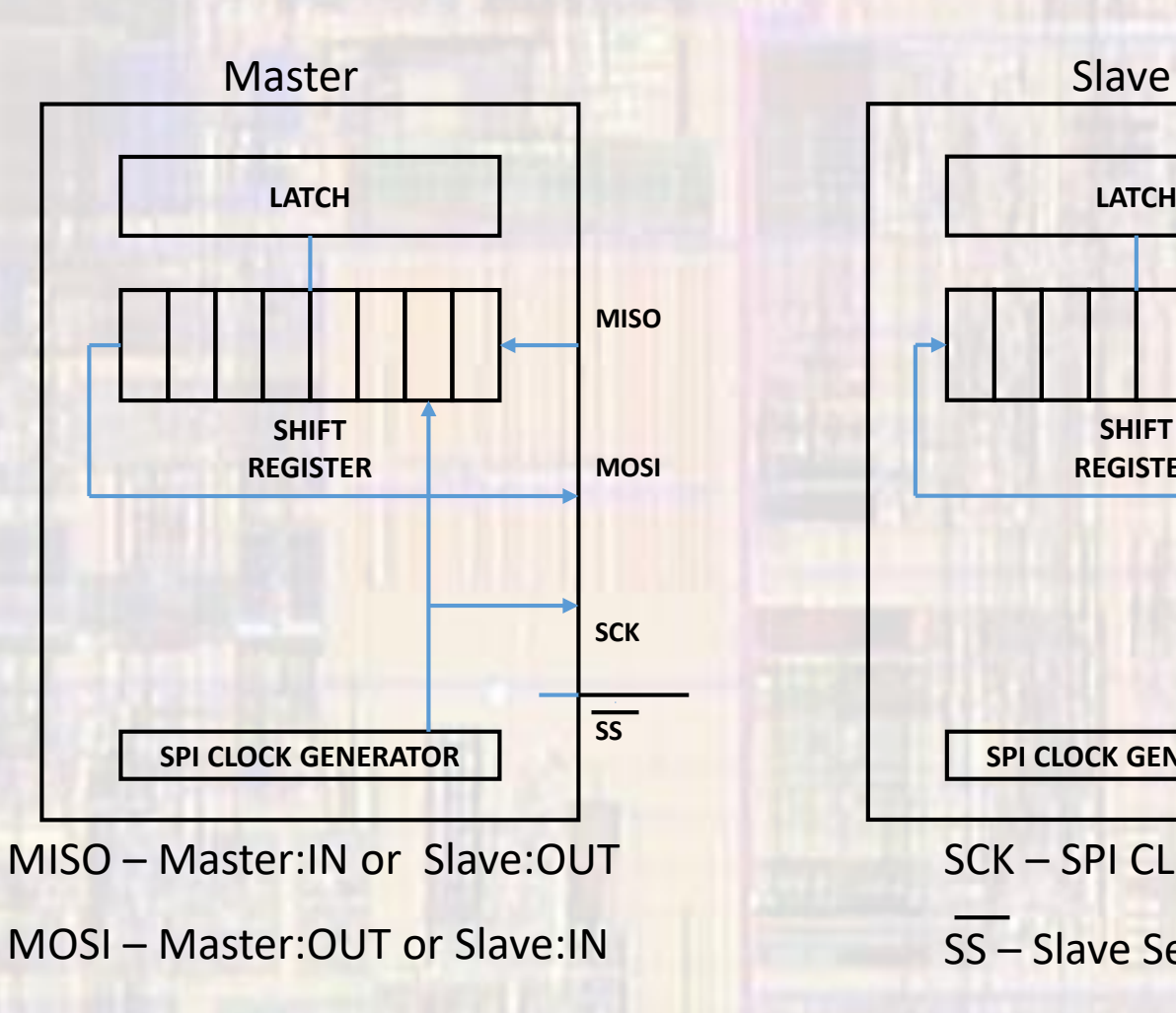

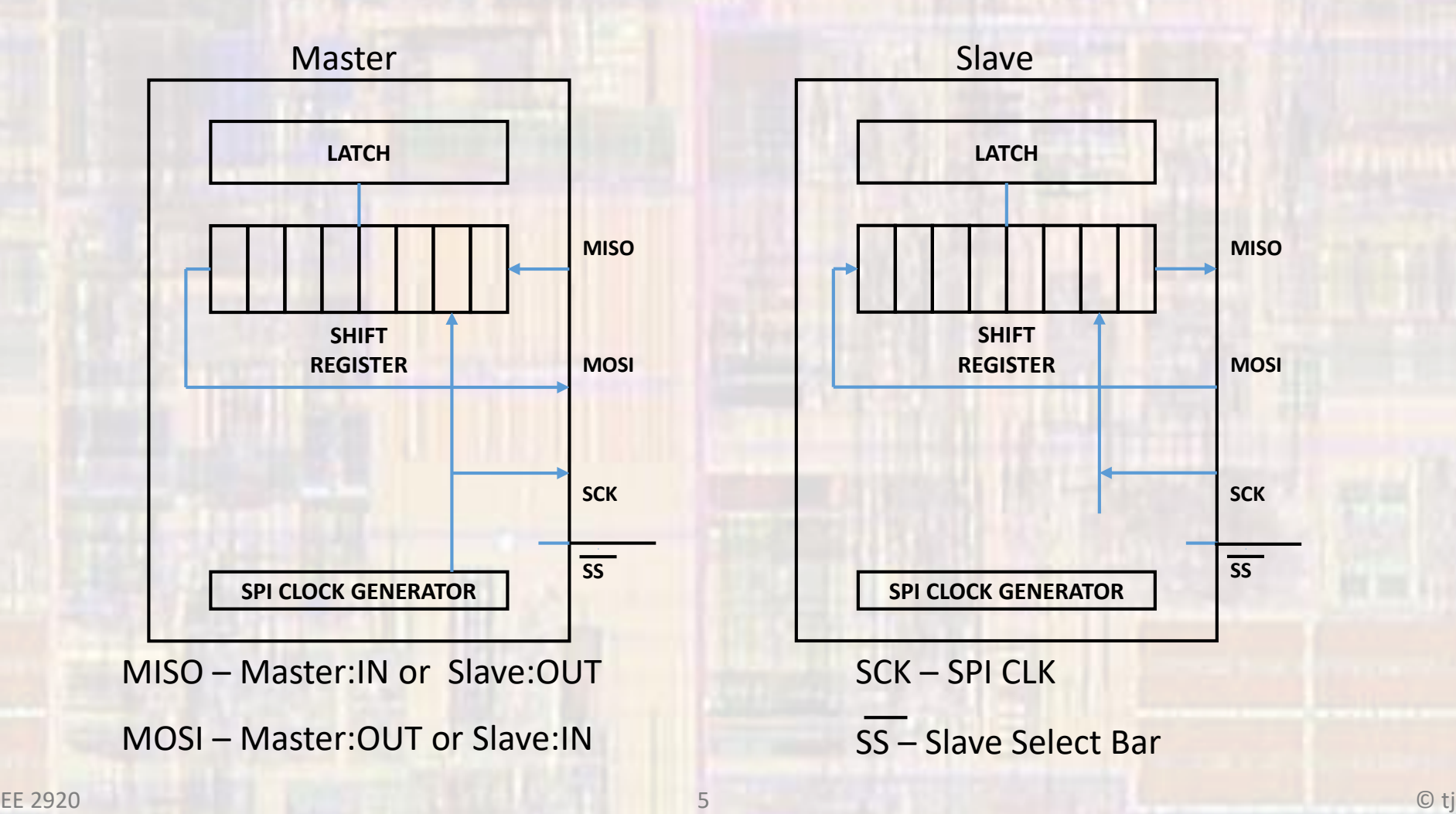

• Operation

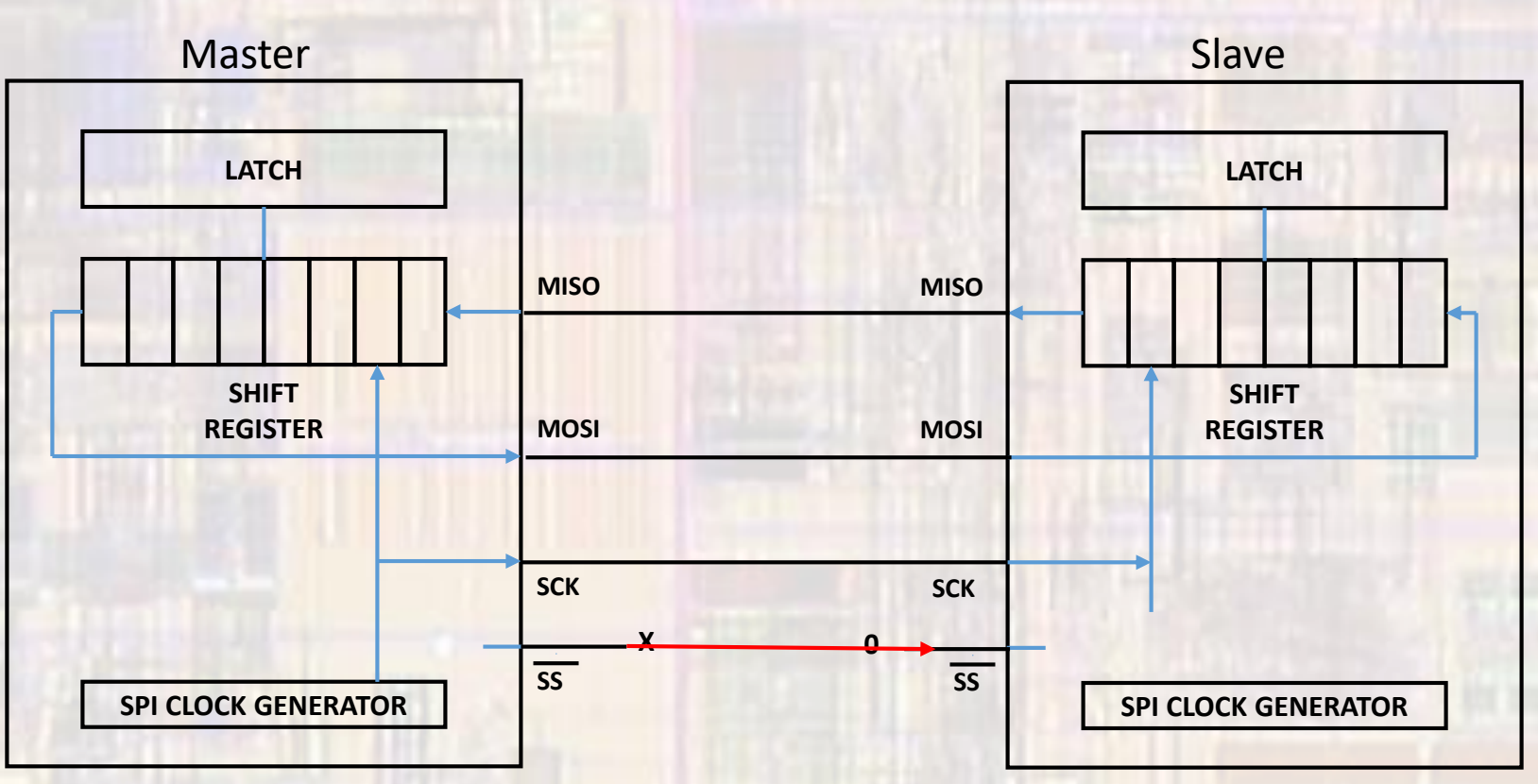

Latch  $\rightarrow$  Shift Register in both master and slave Master generates 8 clocks  $\rightarrow$  shifts both registers (swaps content) Shift Register  $\rightarrow$  Latch in both master and slave

- Operation
	- Configure 1 device as master
	- Configure 1 or more devices as slaves
	- Load values into register(s)
	- Pull SSbar low on the desired slave device
	- Initiate transfer by writing to the data register
		- The master will generate the appropriate clocks
	- If interrupts are enabled an interrupt will be generated on completion

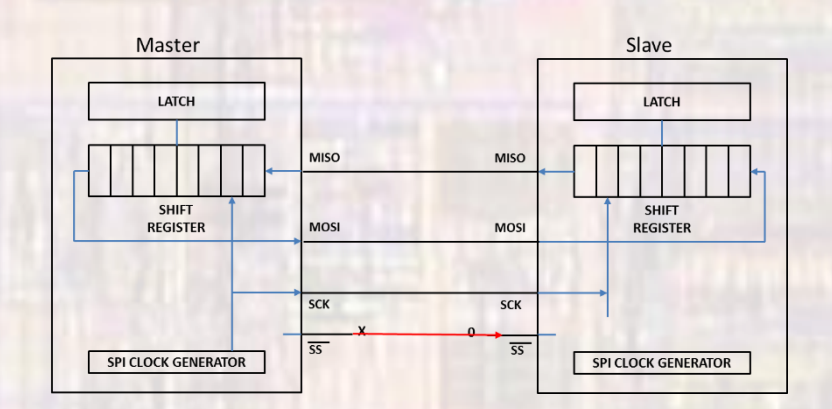

- Operation
	- 2 options for clock polarity
		- CKPL =  $0 \rightarrow$  rising edge triggered
		- CKPL =  $1 \rightarrow$  falling edge triggered
	- 2 options for clock phase
		- CKPH =  $0 \rightarrow$  leading edge triggered
		- CKPH =  $1 \rightarrow$  trailing edge triggered
	- 2 options on transfer direction
		- MSB =  $0 \rightarrow$  LSB transferred first
		- MSB =  $1 \rightarrow$  MSB transferred first

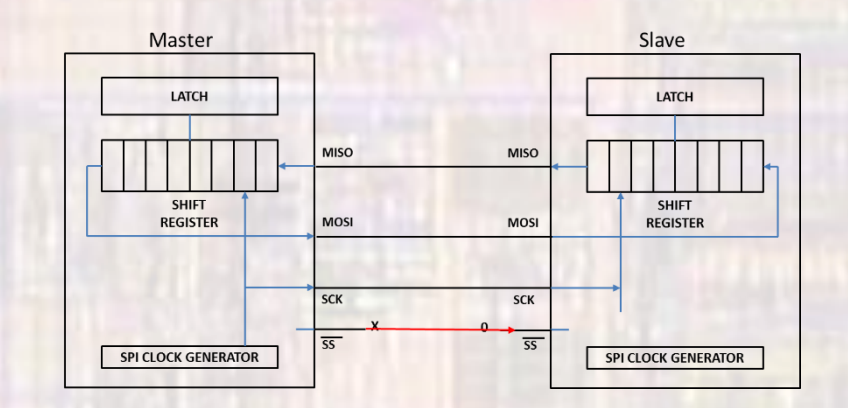

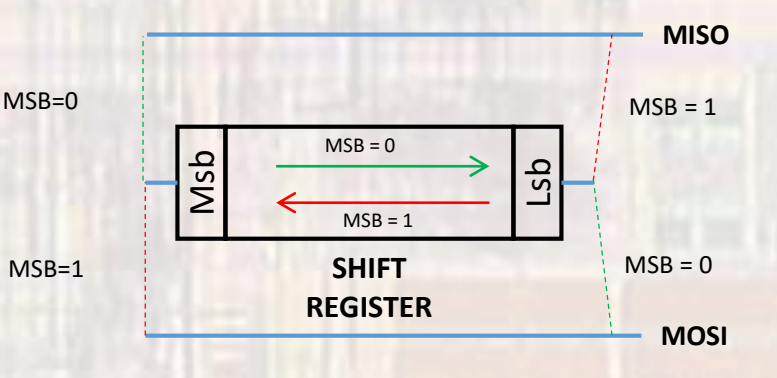

• Operation

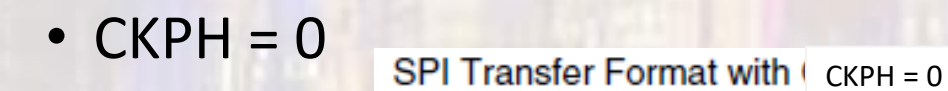

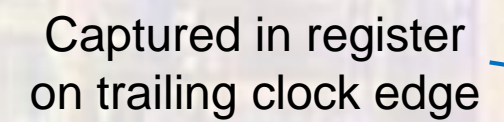

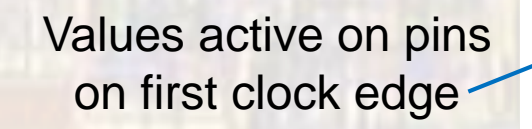

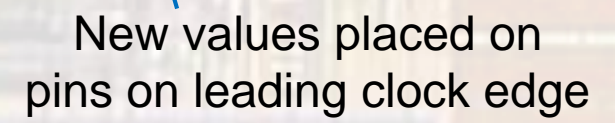

Bit 3

Bit 4

Bit 1

Bit 6

Bit 2

Bit 5

**LSB** 

**MSB** 

Bit 4

Bit 3

 $B<sub>t</sub>5$ 

 $Bh2$ 

**MSB** 

**LSB** 

Bit 6

Bit 1

SCK (CKPL 0)

SCK (CKPL 1)

**SAMPLE I MOSI/MISO** 

**CHANGE 0 MOSI PIN** CHANGE 0 **MISO PIN** 

**MSB** first

**LSB** first

 $\overline{\text{SS}}$ 

- Operation
	- $\bullet$  CKPH = 1

Captured in register on leading clock edge

Values active on pins as soon as SSbar goes low

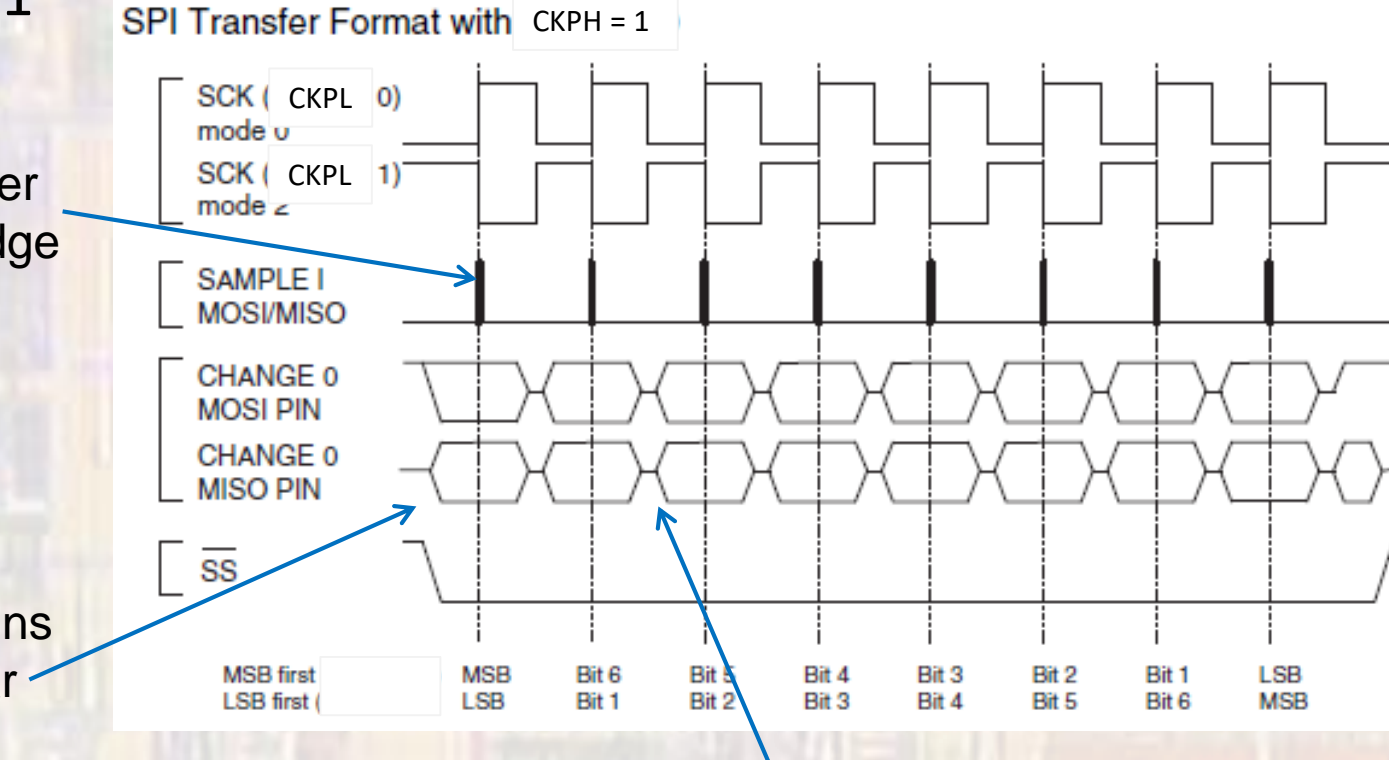

New values placed on pins on trailing clock edge

• Operation

### • Multiple Slave Configuration

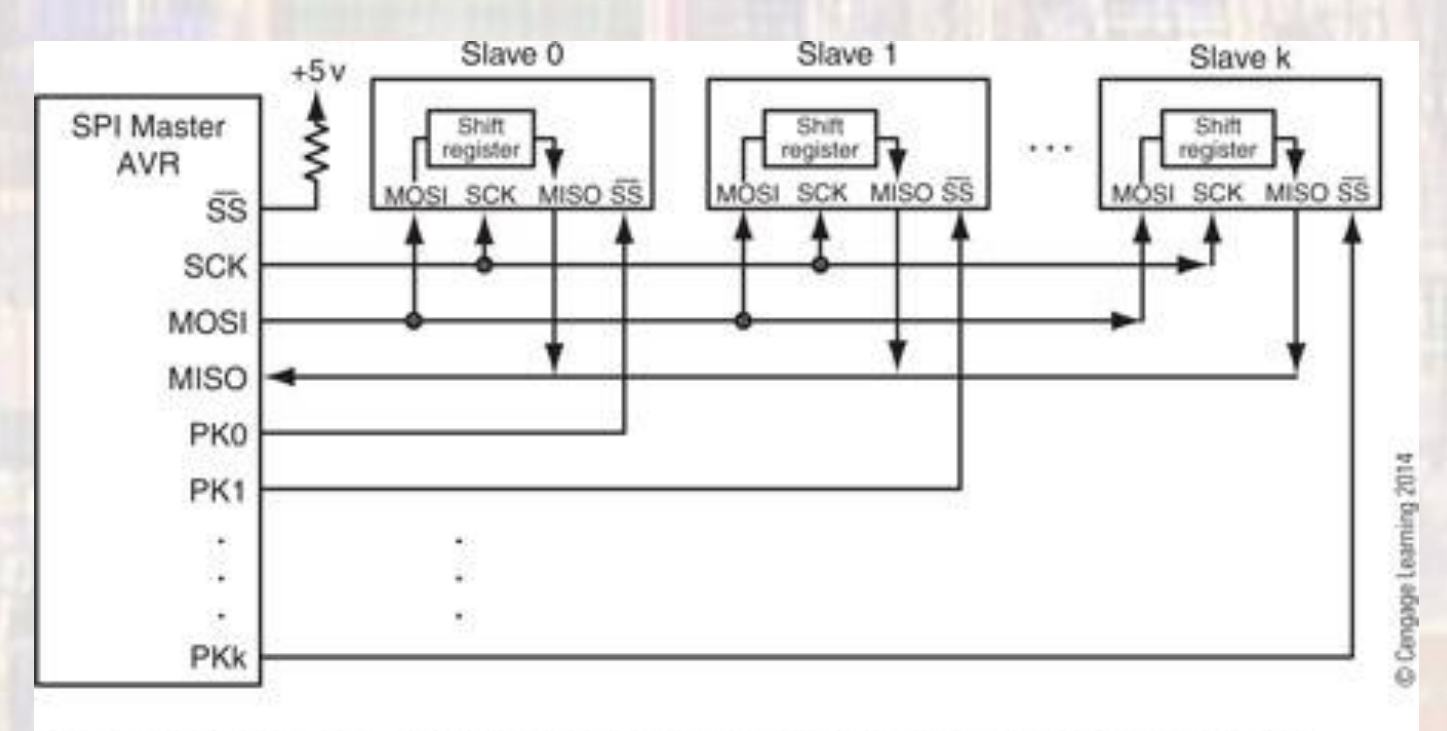

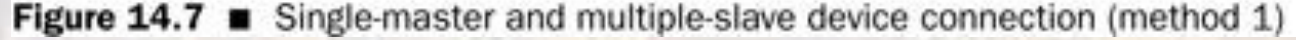

• Operation

• Multiple Slave - Extended Shift Configuration

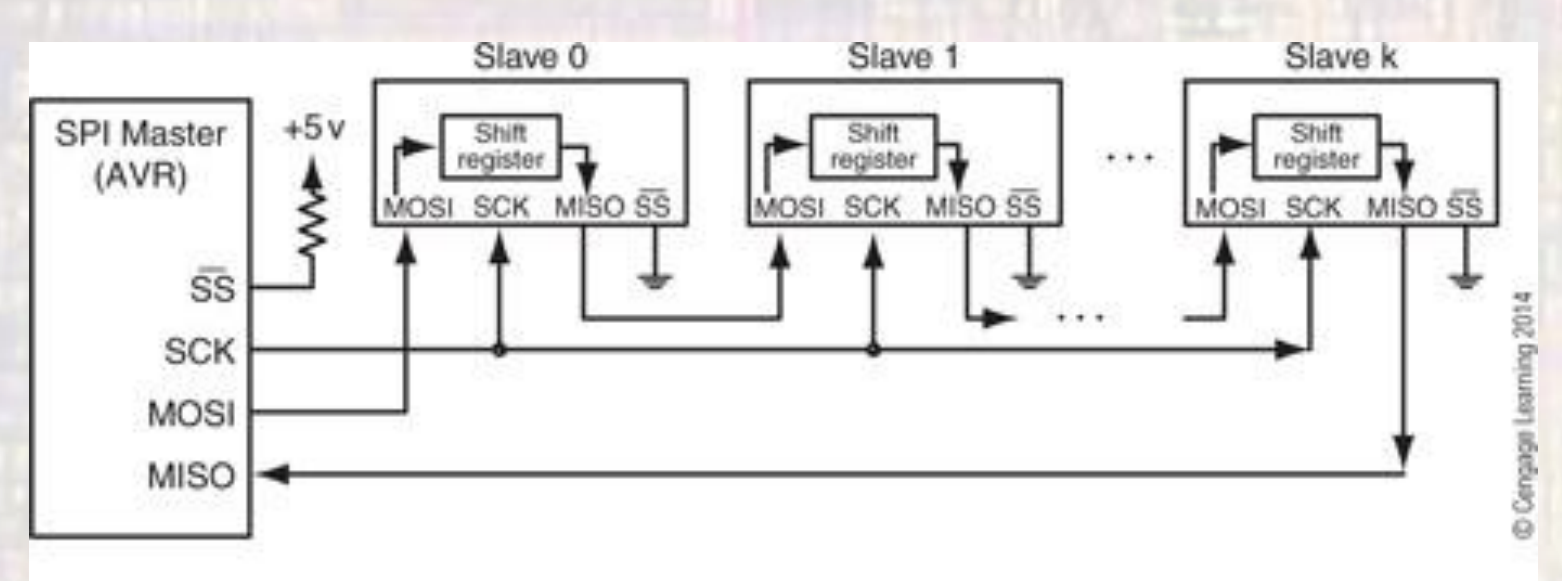

Figure  $14.8$   $\blacksquare$  Single-master and multiple-slave device connection (method 2)

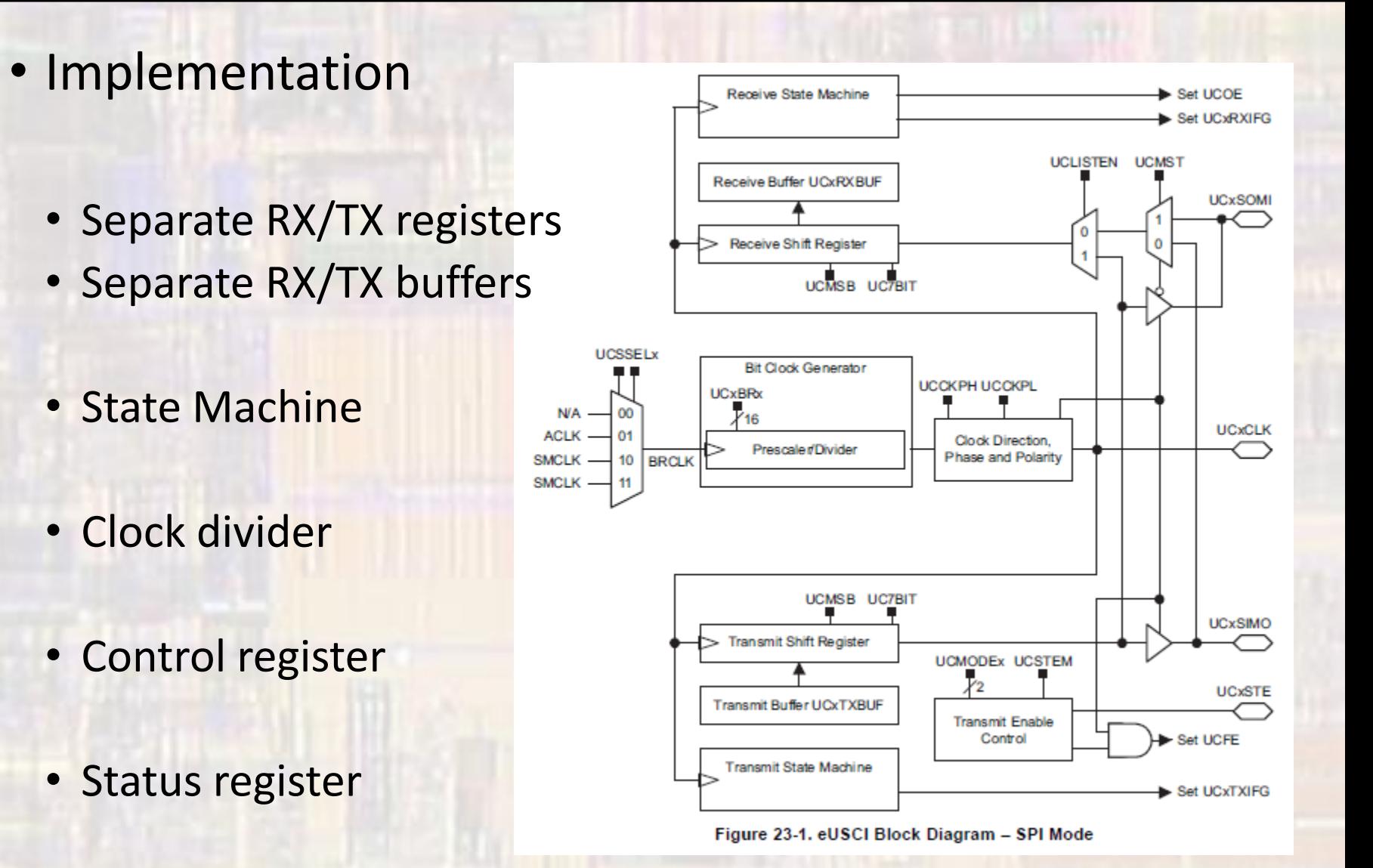

- Master Mode
	- Receive/Transmit initiated by writing to TX buffer
	- Data is moved to the TX shift register as soon as it is empty – UCTXIFG flag set – transfer is NOT complete
	- Transfer is controlled by the state machine
	- When complete RX data moved to the RX buffer UCRXIFG flag is set – transfer is complete

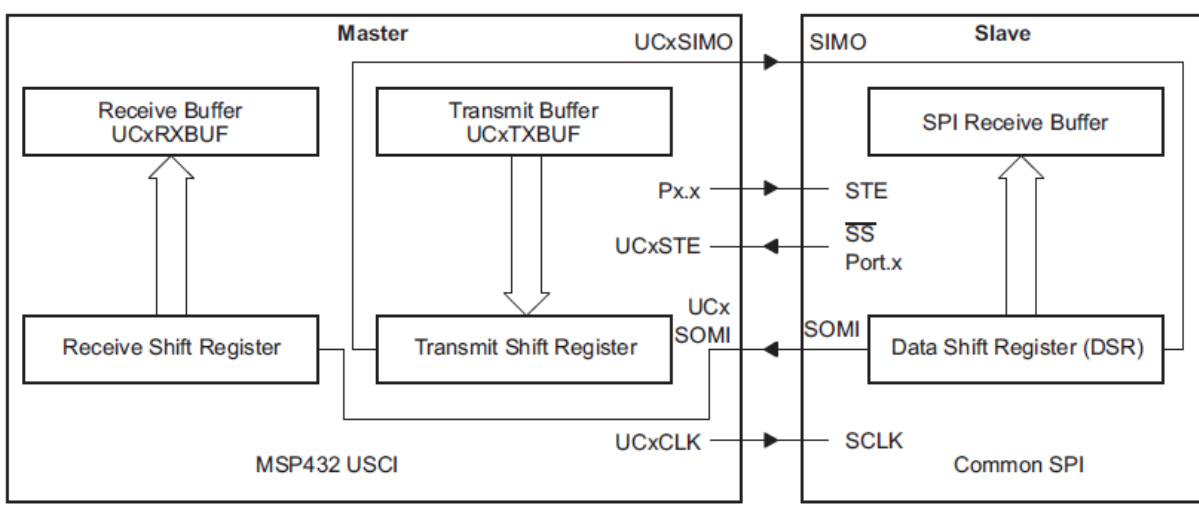

Figure 23-2. eUSCI Master and External Slave (UCSTEM = 0)

- Slave Mode
	- External clock controls the transfer
	- Data is moved to the TX shift register as soon as it is empty – UCTXIFG flag set – transfer is NOT complete
	- When complete, RX data moved to the RX buffer UCRXIFG flag is set
	- UCOE flag is set if the RX buffer has not been read prior to a new completed transfer (no interrupt)

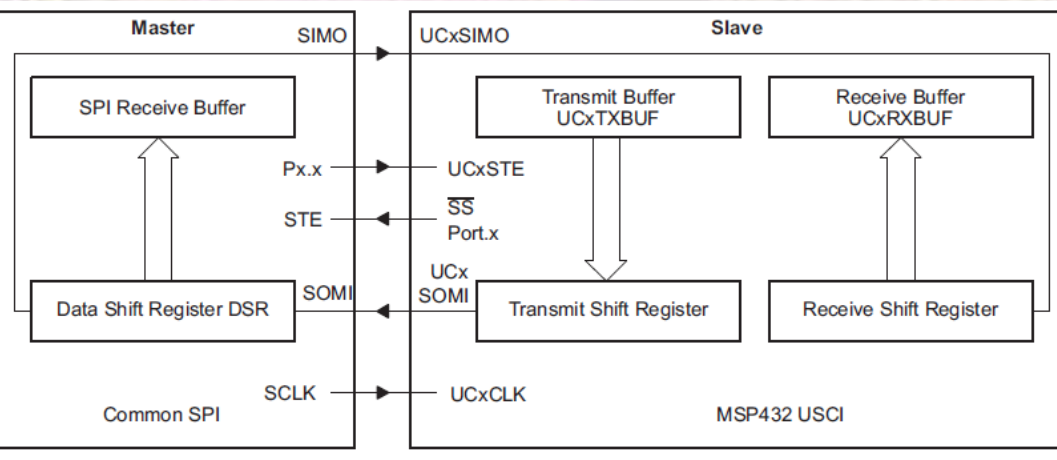

Figure 23-3. eUSCI Slave and External Master

### · MSP432 SPI Registers

### Table 23-2. eUSCI\_A SPI Registers

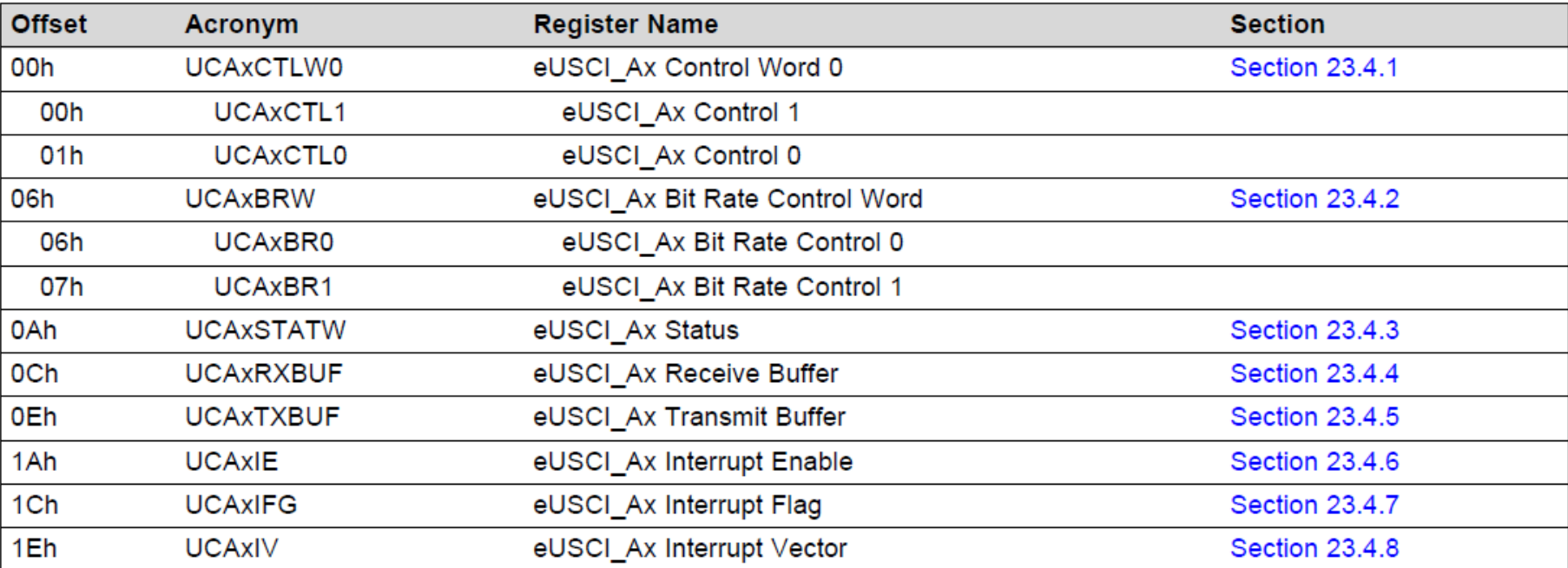

### · MSP432 SPI Control Register 0

EUCSI\_nx\_SPI->CTLW0  $n = A$  or B  $x = 0, 1, 2, 3$ 

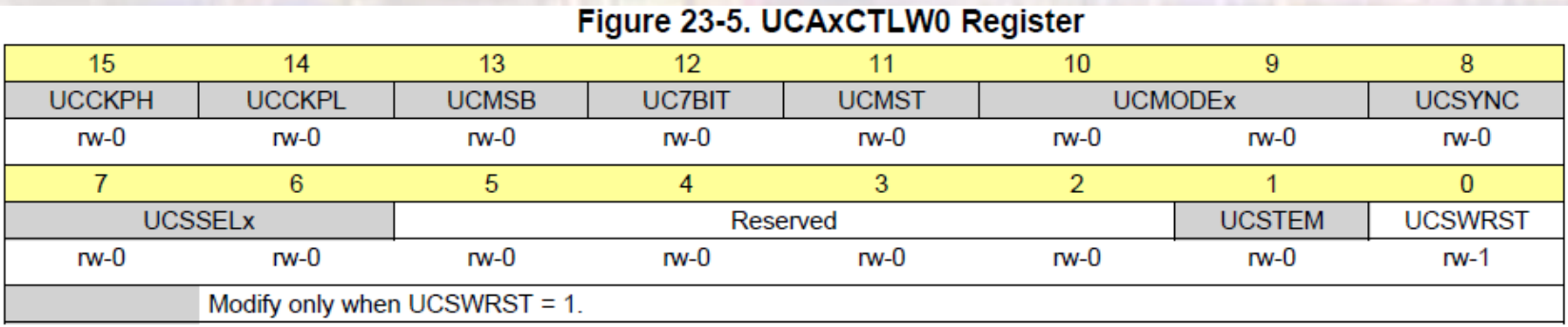

### Table 23-3. UCAxCTLW0 Register Description

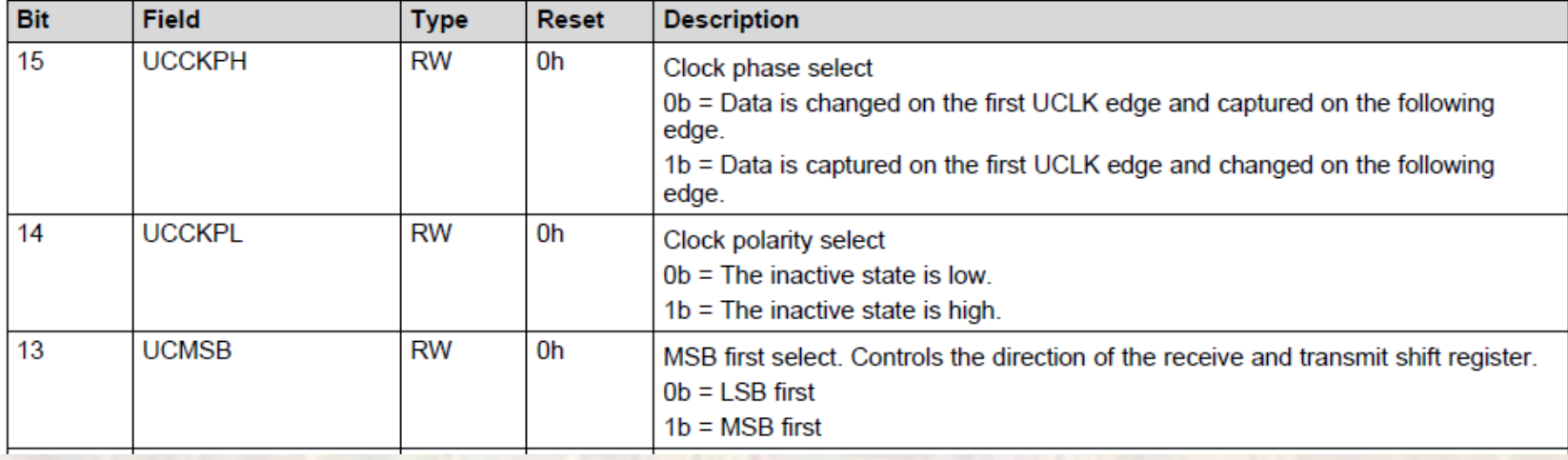

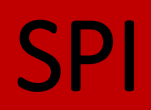

### · MSP432 SPI Control Register 0

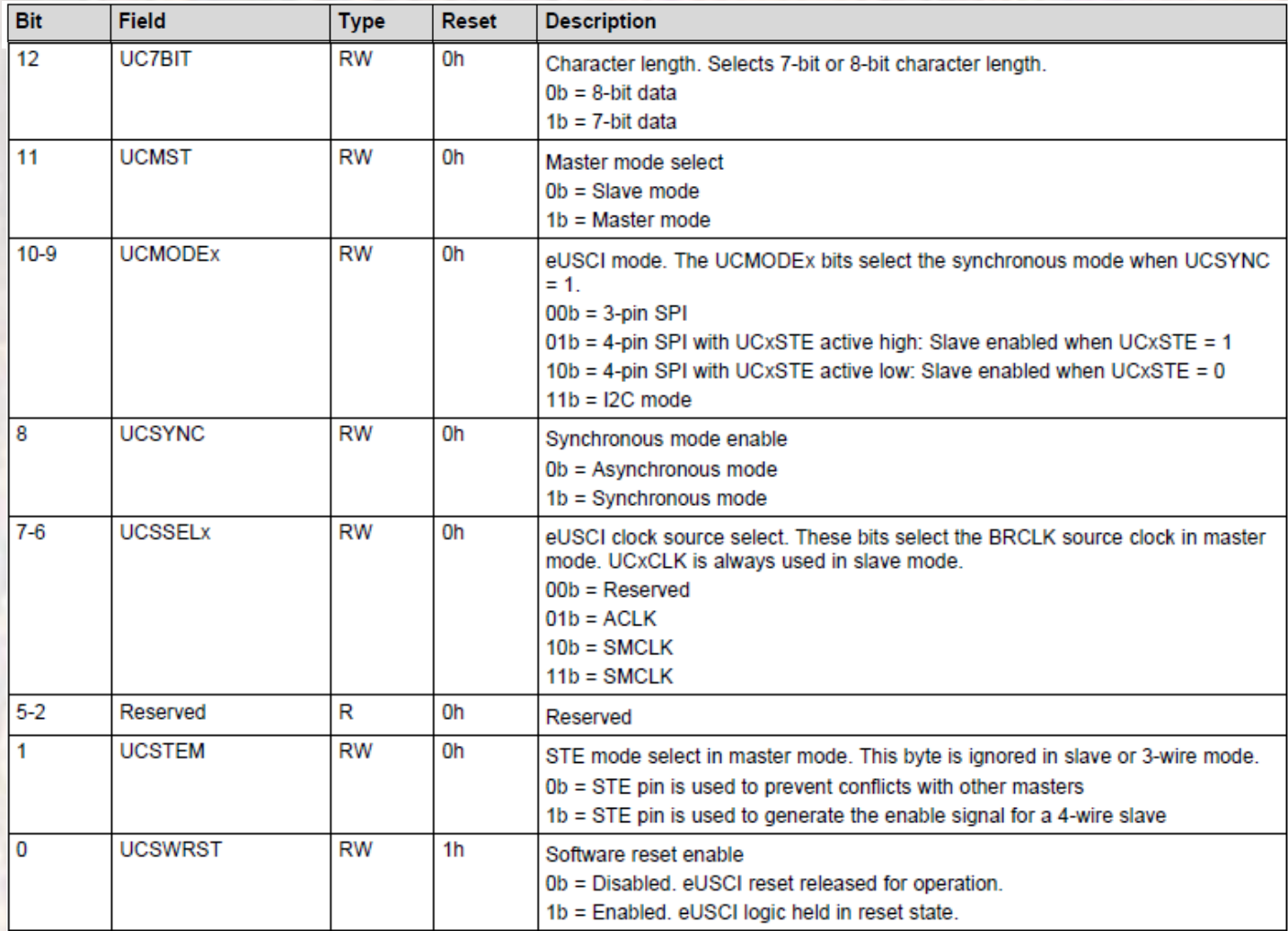

EE 2920

© tj

- MSP432 SPI Bit Rate Control Register
- EUCSI\_nx\_SPI->BRW  $n = A$  or B  $x = 0, 1, 2, 3$
- SPI transfer bit rate:  $f_{BitClock} = f_{BRCLK}/UCBRx$ 
	- BRCLK: ACLK or SMCLK

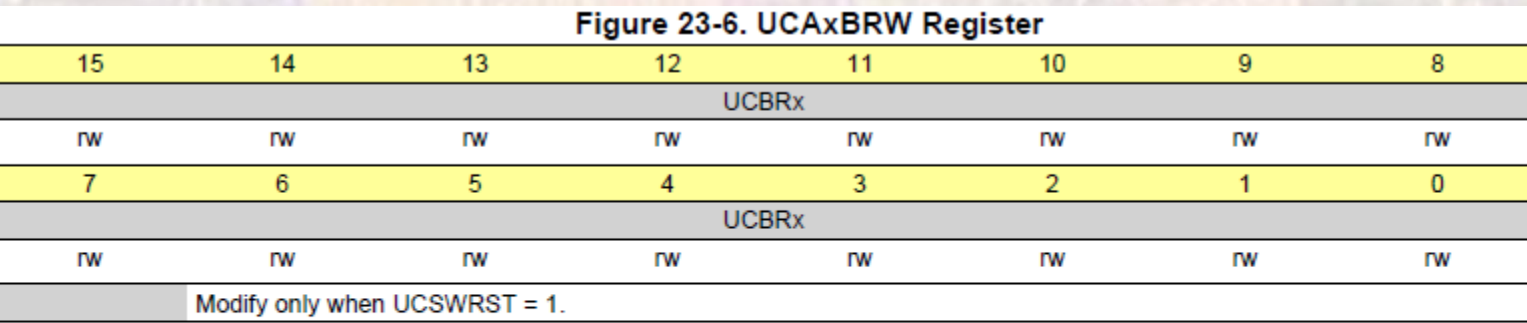

### Table 23-4. UCAxBRW Register Description

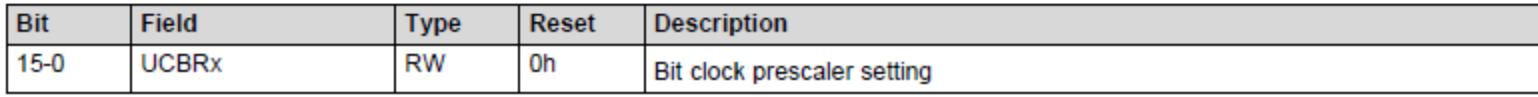

### · MSP432 SPI Status Register

### EUCSI\_nx\_SPI->STATW  $n = A$  or B  $x = 0, 1, 2, 3$

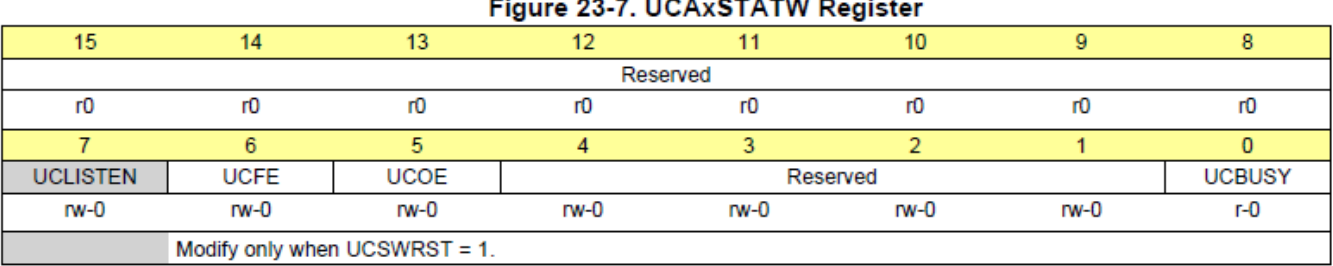

#### Table 23-5. UCAxSTATW Register Description

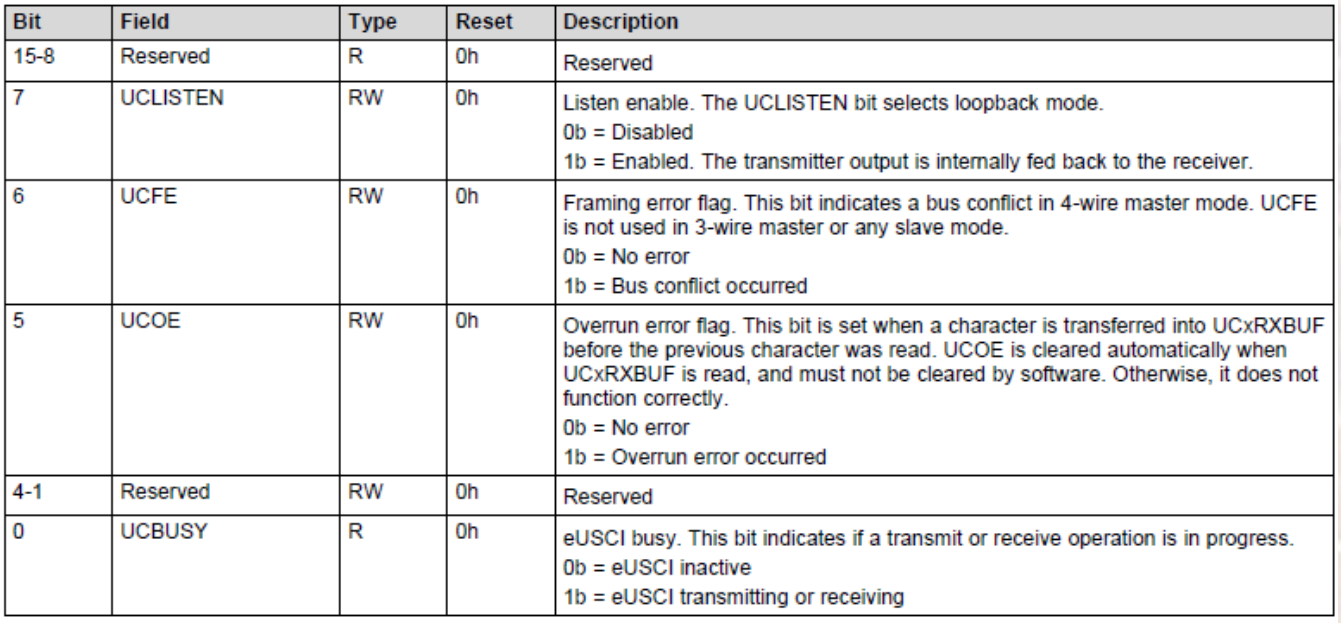

### • MSP432 SPI Receive Buffer

EUCSI\_nx\_SPI->RXBUF  $n = A$  or B  $x = 0, 1, 2, 3$ 

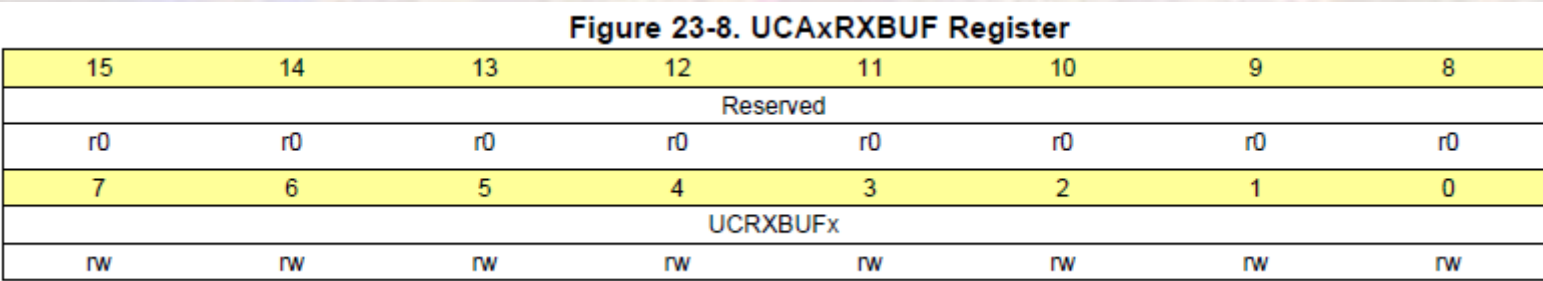

### Table 23-6. UCAxRXBUF Register Description

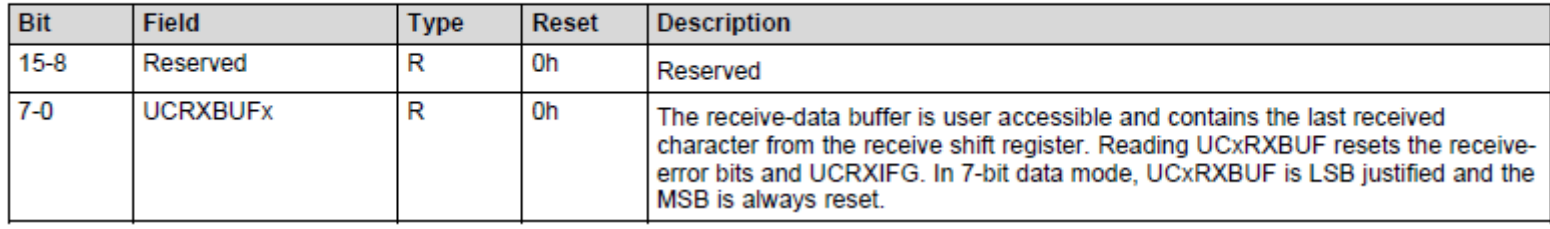

### • MSP432 SPI Transmit Buffer

EUCSI\_nx\_SPI->TXBUF  $n = A$  or B  $x = 0, 1, 2, 3$ 

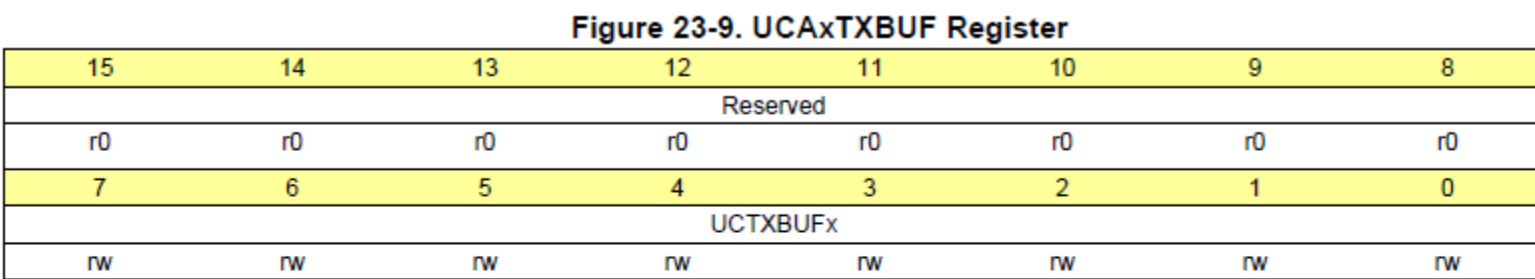

#### Table 23-7. UCAxTXBUF Register Description

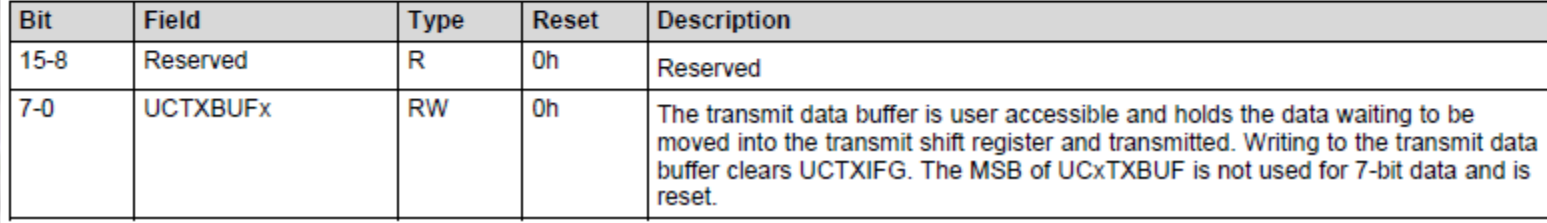

· MSP432 SPI Interrupt Enable Register EUCSI\_nx\_SPI->IE  $n = A$  or B  $x = 0, 1, 2, 3$ 

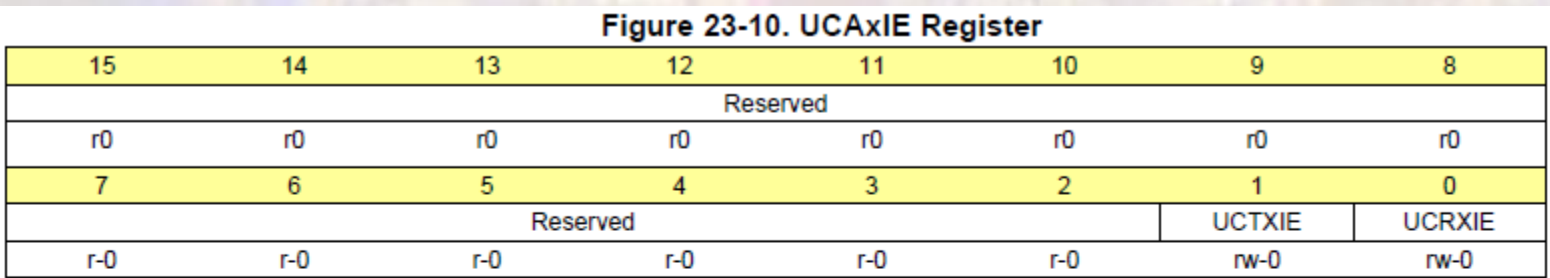

#### Table 23-8. UCAxIE Register Description

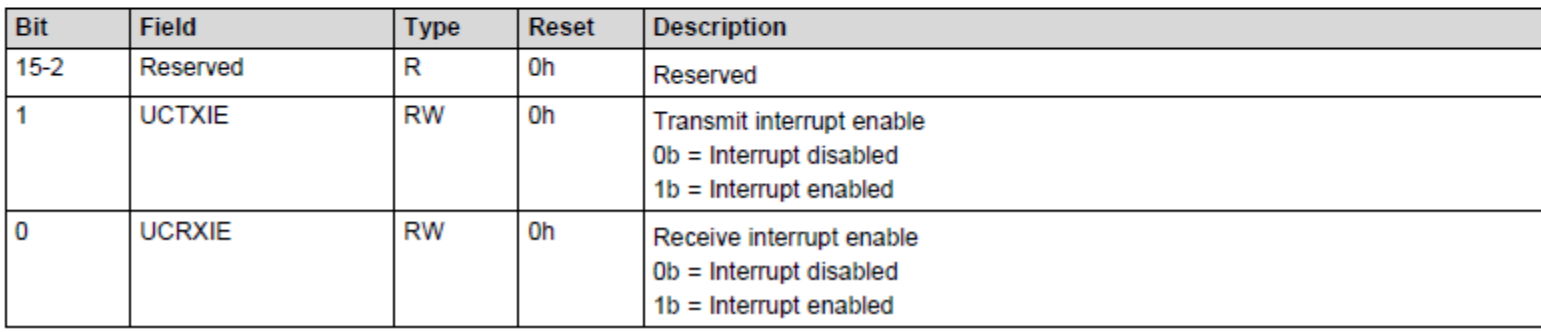

### · MSP432 SPI Interrupt Flag Register

EUCSI\_nx\_SPI->IFG  $n = A$  or B  $x = 0, 1, 2, 3$ 

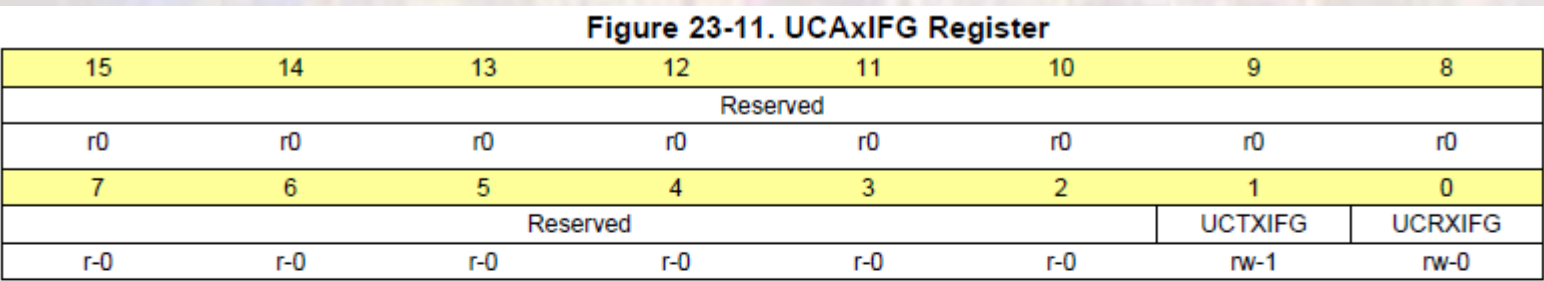

#### Table 23-9. UCAxIFG Register Description

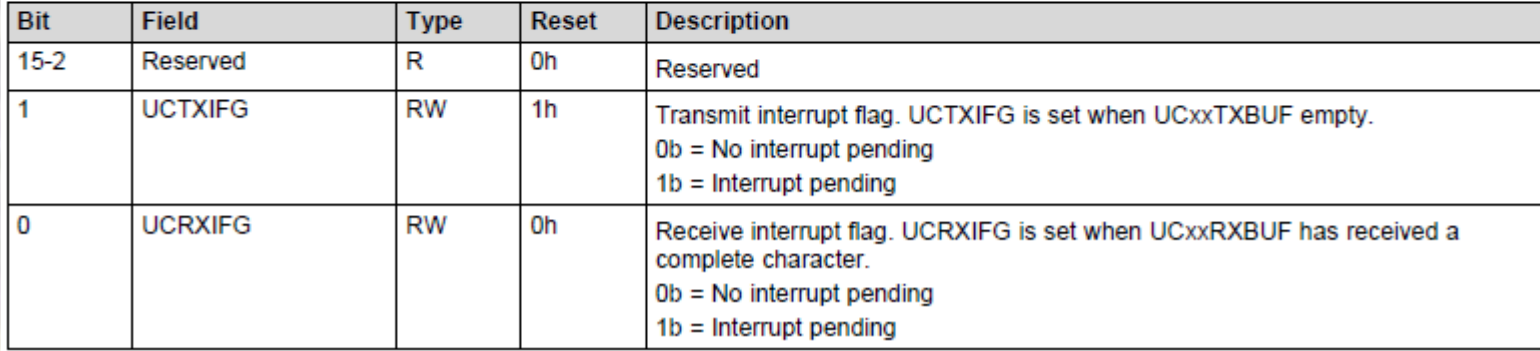

· MSP432 SPI Interrupt Vector Register

EUCSI\_nx\_SPI->IV  $n = A$  or B  $x = 0, 1, 2, 3$ 

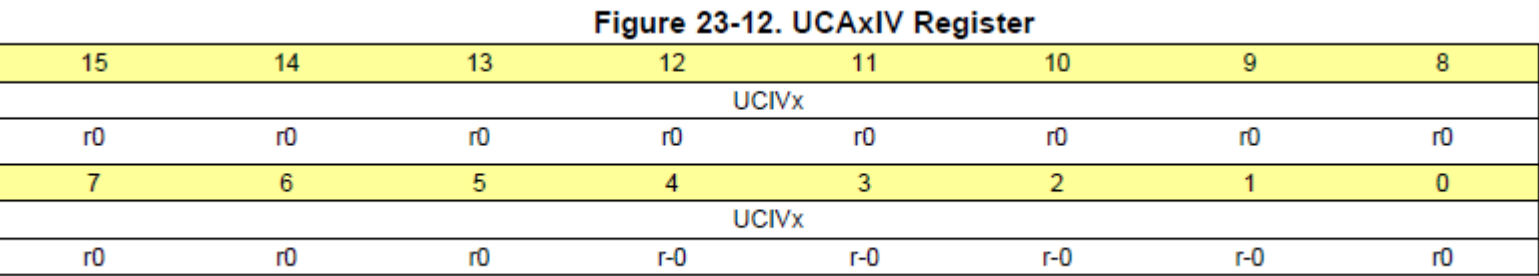

#### Table 23-10. UCAxIV Register Description

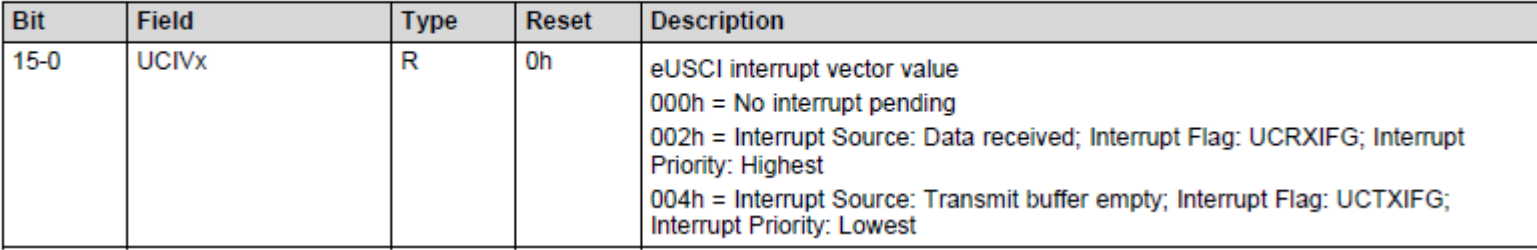

- · MSP432 SPI Registers
	- · Module B similar to module A

### Table 23-11. eUSCI\_B SPI Registers

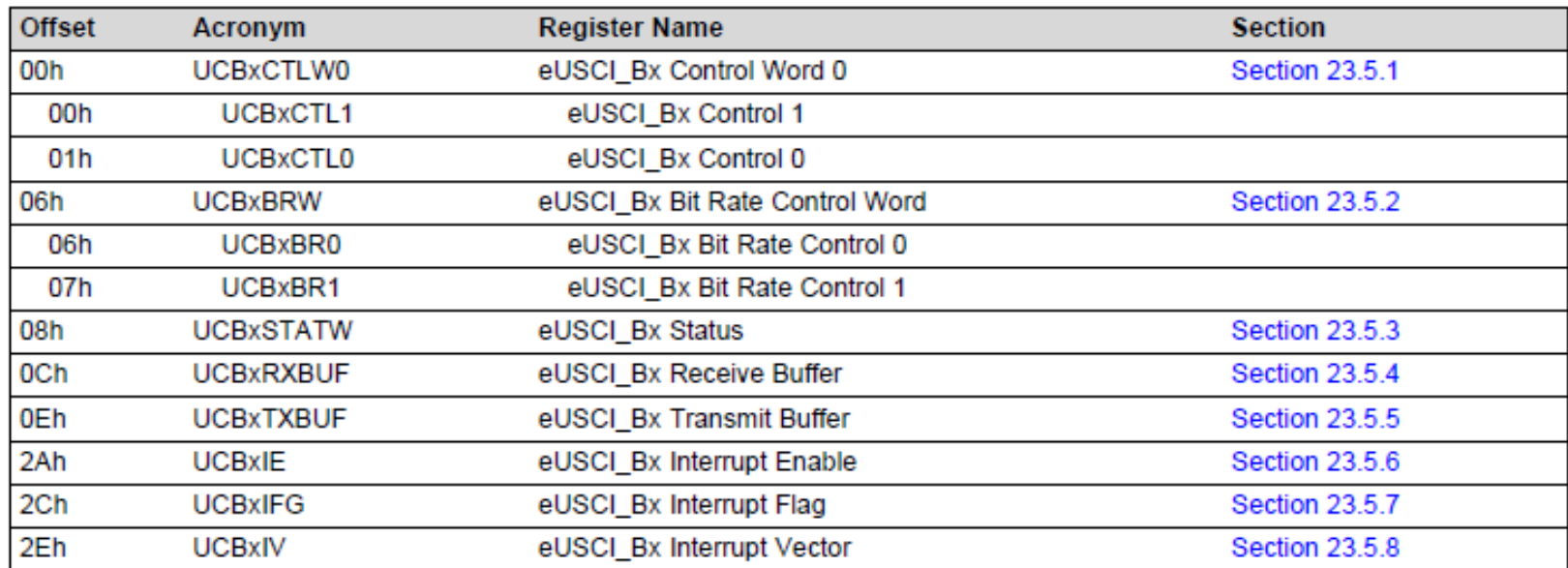

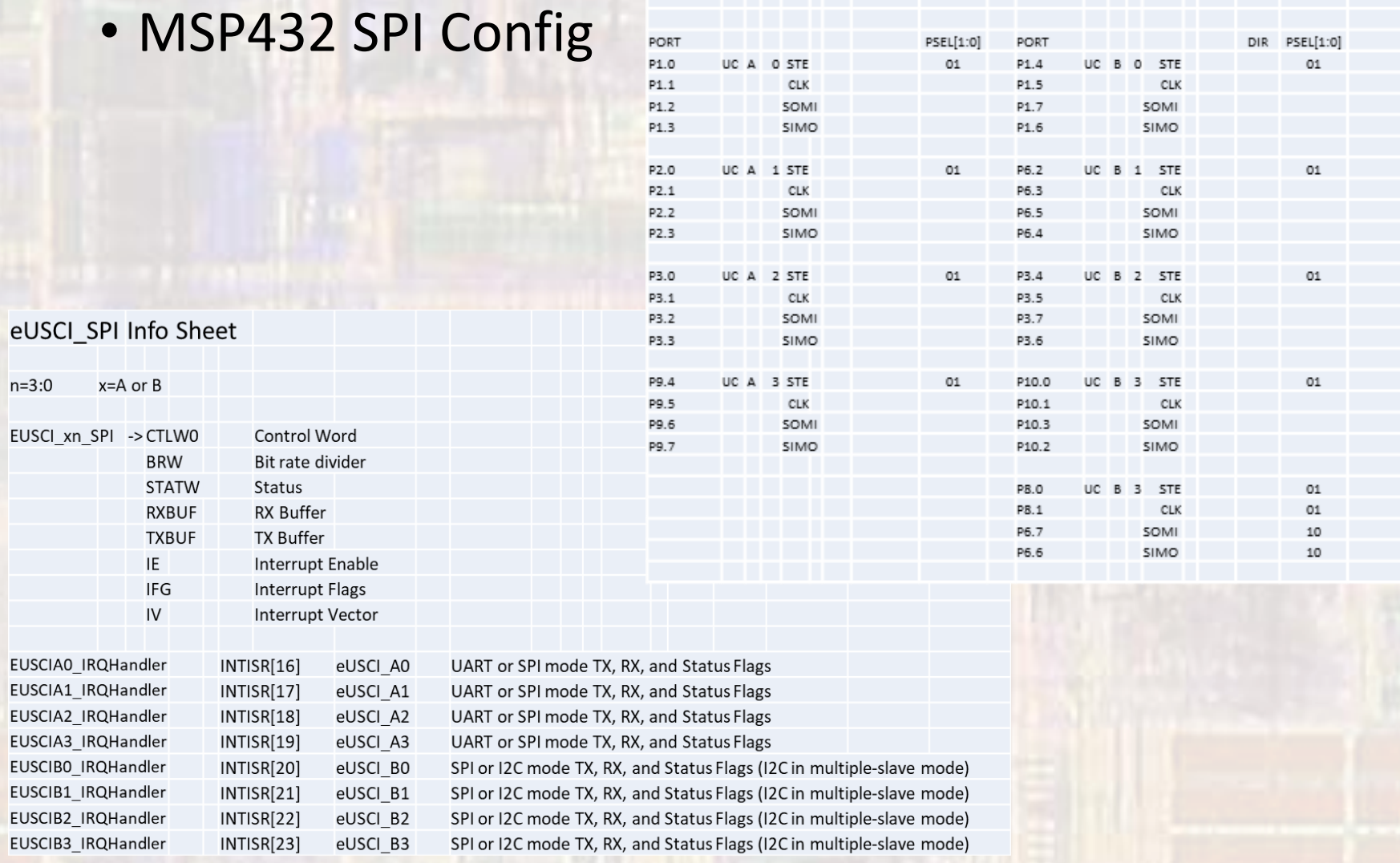

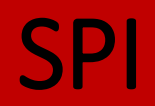

• MSP432 SPI Config

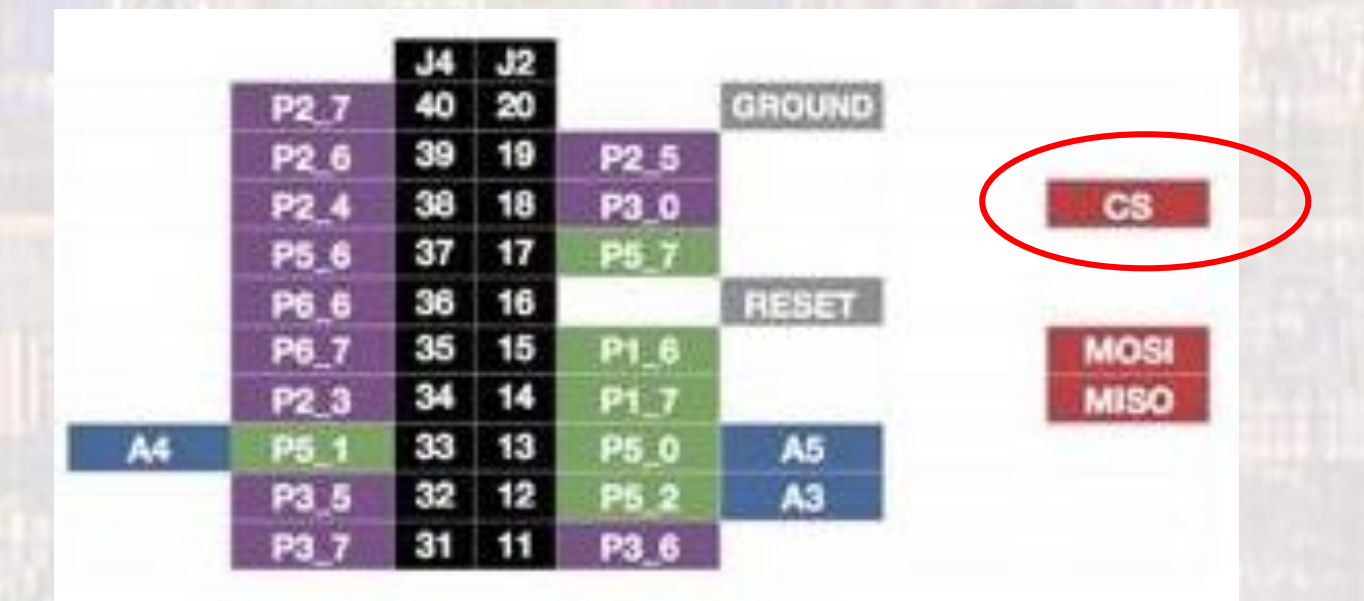

• MSP432 SPI

**LEDs** 

- Loopback example
- Note EUSCI\_B3 pins are wired up to the onboard RGB

spi\_example.c \* Created on: Aug 7, 2018 Author: johnsontimoj \*/ ////////////////////////////////// // // use 2 spi interfaces to loopback // // input none // // output - printf of spi register values // // Transfer a count value back and forth // ///////////////////////////////////

// includes **#include <stdio.h> #include "msp432.h" #include "msoe\_lib\_all.h"**

**void pin\_setup(void); void spi\_master\_setup(void); void spi\_slave\_setup(void);**

### • MSP432 SPI

• Loopback example

#### **int main(void){**

```
//
// setup counter
uint8_t count = 0;
```

```
// Configure pins
pin_setup();
```

```
// Setup SPIs
spi_master_setup();
spi_slave_setup();
```
#### **while(1){**

```
// Load slave with a value to return
    EUSCI B3 SPI->TXBUF = 0xFF - count;
   // Write to master buffer to initiate transfer
    EUSCI_A1_SPI->TXBUF = count;
   // wait for transfer to complete
   Delay_3MHz_ms(10);
   // Print rcvd values
    printf("Master sent %i - Slave sent %i\n", EUSCI_B3_SPI->RXBUF, EUSCI_A1_SPI->RXBUF);
   // Update count and wait
    count ++;
    Delay_3MHz_ms(1000);
return 0;
```

```
} // end main
```
}

- MSP432 SPI
	- Loopback example

#### **void pin\_setup(void){**

```
// Setup USCIA1 as master
// Setup USCIB0 as slave
// Transfer data from Master to slave in a while loop
//
// USCIA1 --> P2.0-STE, P2.1- CLK, P2.2-SOMI, P2.3-SIMO
// USCIB3 --> P10.0-STE, P10.1-CLK, P10.3-SOMI, P10.2-SIMO
//
P2->SEL0 |= 0x0F; // Set to USC mode
P2->SEL1 &= ~0x0F; // 0-1 mode
P10 - 5E L0 = 0x0F;
P10->SEL1 &= ~0x0F;
```
// Nothing else needed - the module sets directions **return;** } // end pin\_setup

- MSP432 SPI
	- Loopback exampl

```
void spi_master_setup(void){
   // USCIA1 - master
   // CKPL-0, CKPH-0(trailing), 8 bit, LSB first
   //
   // CTLW0
   // PH(trailing) PL LSB 8b master 4/ssb sync Aclk ss rst
   // 0 0 0 0 1 10 1 01 xxxx 1 1
   // 0D42
   EUSCI_A1_SPI->CTLW0 = 0x0D43;
   //
   // BRW
   // 0000 0000 0100 0000
   // 0040
   EUSCI A1 SPI->BRW = 0x0040;
   //
   // No interrupts for now
   //
   // Release reset
   EUSCI_A1_SPI->CTLW0 &= ~0x0001;
   return;
```

```
} // end spi_master_setup
```
**void spi\_slave\_setup(void){**

// USCIB3 - master // CKPL-0, CKPH-0(trailing), 8 bit, LSB first // // CTLW0 // PH(trailing) PK LSB 8b slave 4/ssb sync Aclk ss no rst // 0 0 0 0 0 10 1 01 xxxx 1 0 // 0542 EUSCI\_B3\_SPI->CTLW0 = 0x0542; // // No interrupts for now

#### **return;**

} // end spi\_slave\_setup

- MSP432 SPI
	- · Loopback example

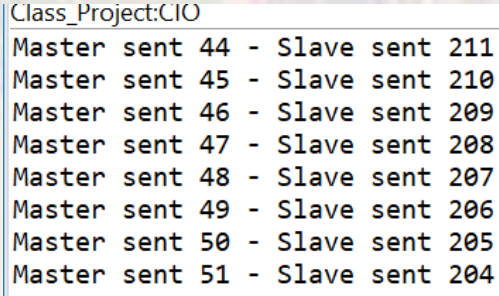

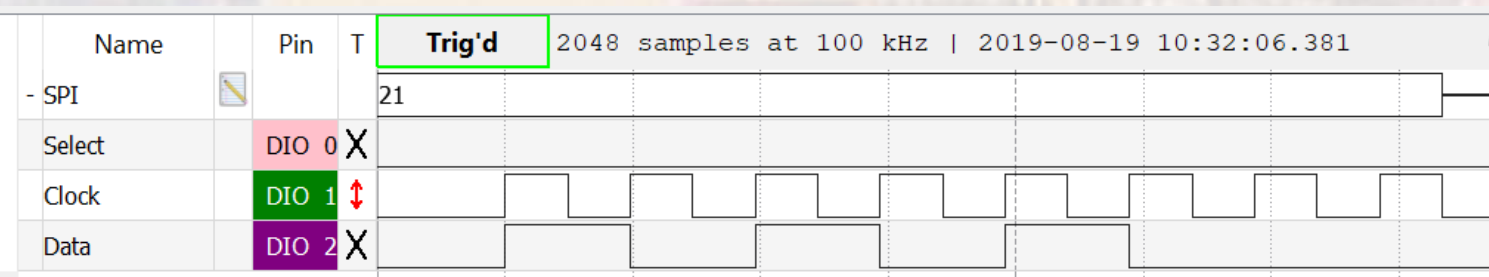